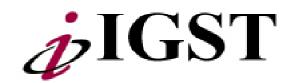

# CyberPro50xx Demo Board User's Manual

Realease 1.1, 11/30/1998

| CyberPro50xx Demo Board User's Manual, Realease 1.1                                                                                                    |  |
|----------------------------------------------------------------------------------------------------|--|
| © 1998 by IGS Technologies, Inc.                                                                                                    |  |
| All rights reserved. No part of this publication may be reproduced, stored in a retrieval system, or transmitted in any form by any means; electronic, mechanical, photocopying, recording, or otherwise, without the prior written permission of IGS Technologies, Inc. |  |
|                                                                                                    |  |
| IGST, the IGST logo, and CyberPro50xx are registered trademarks of IGS Technologies, Inc.                                                                                                    |  |
| The combination of IGST and the IGST logo, CyberPro, TVDirect are tradmarks of IGS Technologies, Inc. Other product or brand names are used solely for identification and may be tradmarks or registerd tradmarks of their respective companies.                         |  |
| IGS Technologies, Inc.                                                                                                    |  |
| 4001 Burton Drive,<br>Santa Clara, CA 95054                                                                                                    |  |

# **Table of Contents**

Chapter 3 **About CyberPro50xx Product Support** 1 iν **Features IGST Technical Support Services** 2 TV Encoder **Email Support** 2 2 Online Support Graphics Flexibus™ WWW Technical Support 2 Frame Buffer Telephone and Fax Support 2 vi 3 Video Input vi **Direct Dial Numbers** Video Window and Video Display νi **Product Support** 4 Audio vi WWW Site 4 Software Compatibility νi Literature & Accessories Support 4 CyberPro50xx Documentation vii Telephone 4 About this Manual vii E-Mail Suggested Reference Material νii **Documentation Conventions** viii Appendix A Chapter 1 **Demo Board Default Settings** 1 **Quick Start** 1 Appendix B 2 Booting DOS from a Diskette Installation Requirements 2 1 **Bill of Materials and Schemetics** 3 **Board Installation** Board Bill of Materials (BOM) 2 Connecting to a TV 4 5 **Schematics** Chapter 2 **Board Functional Description** 1 Board Block Diagram 2 **Board Layout** 3 **Board Restriction** 6 **Board Feature** 6 CyberPro50xx 6 Frame Buffer 6 Video In 7 Video Out 7 VGA  $\mathsf{TV}$ 8

8

8

Miscellaneous

Audio

# **ABOUT CYBERPRO 50XX**

# The CyberPro50xx Super TV Encoder and Graphics Accelerator

The CyberPro50xx merges the functions of a digital NTSC/PAL TV Direct<sup>TM</sup> encoder, high-resolution graphics accelerator and a flexible CPU Bus interface into a single IC. These three functions combine to make the CyberPro50xx the ideal solution for Internet Web Browser and other applications. The CyberPro50xx also features two ITU-BT656/601 digital video input ports, multi format Alpha Blending, AC97, I<sup>2</sup>S Audio (505x) and Macrovision<sup>TM</sup> (50x5) Pay-per View copy protection system.<sup>1</sup>

This applies to The CyberPro50X5 devices only. The devices are protected by USA patent numbers 4631603, 4577217 and 4819098 and other intellectual property rights. Use of the Macrovision anti-copy process in the devices are licensed for noncommercial home use only. Reverse engineering or disassembly is prohibited. Please see the Macrovision web site at www,macrovision.com for more information.

#### **Features**

#### TV Encoder

- TVDirect output to TV without going through a frame buffer.
- Programmable 21 tap filter in Y, U and V paths
- 1K pixel line buffers for 16:9 TV.
- · Macrovision
- One crystal for NTSC, PAL and VGA outputs
- NTSC (640x480@60Hz), PAL (800x600/720x540/640x480@50Hz)
- 6 on-chip DACS provide simultaneous S-video, composite (CVBS) and RGB/SCART outputs or simultaneous VGA and TV outputs (S-video and composite or RGB/SCART)
- Fully programmable field, line, and subcarrier frequencies to meet worldwide TV standards
- DuoVision<sup>TM</sup> Display graphics on monitor while displaying graphics or video on a TV.
- Proprietary 3 line flicker filter
- 10 bit DAC's on TV outputs
- Programmable flicker filter bypass on interlaced video
- 11 bit high precision PLL for subcarrier and clock generation

## **Graphics**

- Multi format Alpha blending
- 64-bit GUI
- 200 MHz RAMDAC
- Dual clock
- Supports EDO and SD/SGRAM up to 4MB
- Color expansion for all graphics modes
- Large data buffers for fast screen-to-screen BitBLTs
- Accelerated 8/16/24/32 BPP Packed modes
- 64-bit BitBLT engine
- Independent memory apertures for BitBLT and CPU/video
- Big Endian / Little Endian support

#### Flexibus™

- PCI v2.1-compliant
- Direct interface to 486 embedded processors via VL bus, including AMD Elan 400/410, Intel 486
- Direct interface to Pentium/RISC CPU via PCI bus/ bridge including Sparc/Java
- Direct interface to other RISC CPU including NEC, Hitachi SH, PowerPC, Mitsubishi, Toshiba
- High-throughput CPU bus interface
- Large write buffer allows sustained zero-wait-state bursts

#### Frame Buffer

- Multi format Frame Buffer: YUV-16 true color video with 8/16/24/32-bit graphics
- 64-bit DRAM interface optimized for EDO or SD/SGRAM
- 100 MHz MCLK up to 320 Mbytes/sec. peak bandwidth
- 256x16, 256x32, 128x16, 128x32, 1Mx16-bit DRAM options

## **Video Input**

- VBI data pass through for Intercast, Teletext, closed caption support
- 2X ITU-BT656, ITU-BT601-8-bit video input interface or 1x16 bit video input interface
- High quality horizontal and vertical interpolation with jagged edge smoothing
- High quality multi-tap filtering
- X and/or Y mirror support for video conferencing
- · Double buffering
- YUV 4:2:2, YUV 4:2:0 or RGB16

## **Video Window and Video Display**

- 3 video windows plus PIP
- · Color key
- · Chroma key
- DirectDraw<sup>TM</sup> MPEG-1 playback
- X and Y linear interpolated scaling and zooming

#### **Audio**

- AC97 compliant
- I<sup>2</sup>S input and output.
- · Game port
- MIDI
- FM and 32 channel wave table synthesis.

# **Software Compatibility**

- VGA/SVGA/VBE 2.0/DPMS BIOS
- Windows 98<sup>TM</sup>, Windows 95<sup>TM</sup>, Windows TM3.X, Windows NTTM3.X/4.0
- · Direct Draw, DCI and Video Capture
- OS/2<sup>TM</sup> 2.X/3.X
- AutoCAD<sup>TM</sup>, PCAD<sup>TM</sup>, WordPerfect<sup>TM</sup> and Lotus 123<sup>TM</sup>

# CyberPro50xx Documentation

The CyberPro50xx Demo Board User's Manual provides information on the design and function of the demo board. The software shiped with the board is described in the README files

#### **About this Manual**

Chapter 1, "Quick Start" helps you to quickly set up and start using the CyberPro50xx demo board.

Chapter 2, "Board Functional Description" contain descriptions of the basic sections of the demo board: block diagram, layout, frame buffer, video in, video out, and audio.

Chapter 3, "Product Support" provides information on: reaching and using the IGST technical support services, product information and literature avaliable through IGST's World Wide Web and FTP sites, and support tools for the CyberPro50xx.

Appendix A, "Demo Board Default Settings" summerizes the jumper and configurations on the CyberPro50xx demo board when it is shipped.

Appendix B, "Bill of Materials and Schematics" shows the bill of materials for the evaluation board, and the actual Orcad schematics used to build the board.

## Suggested Reference Material

For information on ordering the below literature, see Chapter 3, "Product Support".

- CyberPro<sup>TM</sup> 50xx Data Sheet
- CyberPro<sup>TM</sup> 5xxx Designer's Guide
- CyberPro<sup>TM</sup> 5xxx Alpha Blending Registers
- CyberPro<sup>TM</sup> 5xxx Coprocessor Registers
- CyberPro<sup>TM</sup> 5xxx Extended Capture Registers
- CyberPro<sup>TM</sup> 5xxx Extended Graphics Registers
- CyberPro<sup>TM</sup> 5xxx Extended Misc Registers
- CyberPro<sup>TM</sup> 5xxx Extended Playback Registers
- CyberPro<sup>TM</sup> 5xxx Memory Counter Registers
- CyberPro<sup>TM</sup> 5xxx Sync Lock Control Registers
- CyberPro<sup>TM</sup> 5xxx TV Registers
- For current application notes an technical bulletins, see our World Wide Web page at http:// www.igst.com.

## **Documentation Conventions**

The IGS Technologies *CyberPro50xx Demo Board User's Manual* uses the conventions shown in Table 1-1 (unless otherwise noted).

Table 0.1 Notational Convention

| Symbol          | Usage                                                                                                    |
|-----------------|----------------------------------------------------------------------------------------------------|
| Boldface        | Indicates that characters must be entered exactly as shown, except that the alphabetic case is only significant when indicated.                |
| Italic          | Indicates a descriptive term to be replaced with a user-specified term.                                                                        |
| Typewriter face | Indicates computer text input or output in an example or listing.                                                                              |
| []              | Encloses an optional argument. To include the information described within the brackets, type only the arguments, not the brackets themselves. |
| {}              | Encloses a required argumnet. To include the information described within the brackets, type only the arguments, not the brackets themselves.  |
|                 | Indicates an inclusive range.                                                                                                    |
|                 | Indicates that a term can be repeated.                                                                                                    |
|                 | Seperates alternate choices in a list - only one of the choices can be entered.                                                                |
| :=              | Indicates the the terms on either side of the sign are equivalent.                                                                             |

# CHAPTER

# **QUICK START**

This chapter provides information that helps you quickly setup and start using the CyberPro50xx demo board.

The CyberPro50xx demo board is shipped with a version of our BIOS configured especially for this board. The BIOS contains the code that would, not only let the demo board to boot up from CRT, allow it to recognize NTSC, PAL, and SCART TVs when you boot up the board on only a TV (Jumper JP1 setting determines NTSC or PAL TV boot up and Jumper JP2 determines SCART TV boot up). The CyberPro50xx demo board can boot from any AT-compatible PCI motherboard with AT-compatible diskette, and can use AT-compatible display or any TV.

#### For information on how to:

- Set up the CyberPro50xx and boot from a diskette, see page 1-2. In this mode, CyberPro50xx acts like a standard VGA board.
- Troubleshoot installation problem, see page 1-4.
- Connecting TV to the CyberPro50xx demo board to simulate a Set Top Box, see page 1-4.

# **Booting DOS from a Diskette**

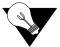

CAUTION: As with all computer equipments, the CyberPro50xx demo board may be damaged by electrostatic discharge (ESD). Please take proper ESD precautions when handling any board.

Warning: Read this before using this demo board

Before applying power, the following precautions should be taken to avoid damage or misuse of the board.

- Make sure power supply connectors (from a standard AT system power supply) are plugged on the motherboard correctly. The grounds (usually black wires) should meet at the center of the two power supply connectors on the motherboard.
- See "Board Block Diagram" on page 2-2 for important information.

## **Installation Requirements**

First you need the CyberPro50xx demo board from our demo kit.

Then, you need to provide the following items:

- An AT-compatible, PCI Bus, motherboard with x86-compatible CPU and RAM
- An ATAcompatible Hard Disk Drive
- A standard 40-pin HDD cable
- An AT-compatible 3.5" disk driver
- A bootable DOS diskette
- A standard 34-wire AT floppy disk drive cable
- A VGA monitor
- A cable to connect to the VGA monitor to the CyberPro50xx demo board
- An AT-compatible keyboard
- A standard PC power supply
- A TV with either a composite or a S\_Video video-in connector, or a SCART TV
- SCAT TV: a proprietary SCART cable from IGST (see "Product Support" for more information). Other TV: A composite or S-Video video cable to connect the TV to the CyberPro50xx demo board.

#### **Board Installation**

**NOTE**: See Figure 2-1 on page 2-2 for a block diagram of the board. See Figure 2-2 on page 2-3 for the layout diagram of the board, including connector locations referenced in this section.

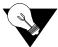

DANGER: Make sure the power supply and the VGA monitor are not plugged in an electrical outlet during the following steps.

- 1 Remove the board from the shipping carton. Visually inspect the board to verify that it was not damaged during shipment. The board contains nine jumpers.
- **2** Connect the floppy disk drive to the motherboard with the 34-wire floppy cable. The red wire along one edge of the ribbon cable indicates wire 1.
- **3** Connect the hard disk drive to the motherboard with the HDD cable. The red wire along one edge of the ribbon cable indicates wire 1.
- **4** Connect the keyboard to the motherboard.
- **5** Connect the power supply to the motherboard. *Make sure the black ground wires from the power supply connectors meet in the middle.*

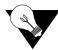

DANGER: Failure to verify and check the power supply connections may result in total destruction of the CyberPro50xx demo board.

- **6** Insert the CyberPro50xx demo board into one of the PCI slots on the motherboard.
- 7 Connect the VGA monitor cable form the monitor to the CyberPro50xx demo board.
- **8** Find one of the 4-wire power supply connector from the PC power supply and attach it the 4-pin power connector on the floppy disk drive.
- **9** Insert a bootable DOS diskette (not included) in the floppy disk drive.
- **10**Connect the power supply connector to the hard disk drive.
- **11** Plug the VGA monitor into an electrical outlet and turn it on.
- **12**Connect the power supply to an electrical outlet. Turn on the switch on the power supply. The power supply fan should be operating.
- **13** You should see the system BIOS message on the monitor display. You may need to enter the Set Up utility to configure the CMOS ROM.
- **14**The system should now boot from the DOS and the monitor displayed properly

Table 1.1 **Installation Troubleshooting** 

| Problem                                                                                                    | Solution                                                                                                    |
|----------------------------------------------------------------------------------------------------|----------------------------------------------------------------------------------------------------|
| I hear a beep on the speaker but see nothing on                                                                            | Check that the monitor has AC power.                                                                                                    |
| the VGA monitor.                                                                                                    | Check that the monitor is turned on.                                                                                                    |
|                                                                                                    | Check that the monitor is correctly connected to the CyberPro50xx demo board.                                                                                                    |
| I hear three beeps on the speaker but see nothing on the VGA monitor.                                                      | Check that the CyberPro50xx demo board is seated correctly in the PCI slot.                                                                                                    |
| I've configured the CMOS ROM but don't hear any sound from the disk drives and the system does not boot from the diskette. | Check that the 34-wire cable is properly connected on both ends. Check the CMOS set up indicates that drive A is a 3.5" 1.44MB driver, hard disk drive is correctly identified, and that the boot sequence starts from drive A. |
| I hear the diskette being accessed but get an error message "Non System Disk".                                             | Check that the disk in the disk drive is indeed bootable.                                                                                                    |
| I get a "Missing Keyboard" error message on the monitor during boot up.                                                    | Check that the keyboard is properly connected.                                                                                                    |
| There s a problem you cannot resolve.                                                                                      | Check that the CyberPro50xx demo board is set to its default settings (See Appendix A, "Demo Board Default Settings").                                                                                                    |
|                                                                                                    | Contact the IGST Technical Support (see Chapter 3, "Product Support")                                                                                                    |

# Connecting to a TV

This section describes how to connect a TV to the CyberPro50xx demo board. You can then boot the demo board from TV. You need to provide the following additional items:

- A TV (NTSC or PAL) equipped with either a composite video-in connector or a S-Video video-in connector or both, or a SCART TV.
- Video cable to connect TV to the CyberPro50xx demo board. If you want to connect to the composite connector on the TV, you need a composite video cable. If you want to connect via S-Video connectors, you'll need a S-Video video cable. If you want to connect to a SCART TV, you'll need to obtain a SCART cable from IGST (see Chapter 3, "Product Support").

Assuming you have successfully booted to DOS from a diskette as described on "Booting DOS From a Diskette" on page 1-2, do the following:

- 1 Disconnect power by turning off the power supply and unplugging the power supply from the AC outlet.
- 2 Disconnect the monitor cable from the CyberPro50xx demo board.
- 3 Connect the video cable from TV to the CyberPro50xx demo board (composite, S-Video, or SCART).
- 4 If you have a PAL TV, you'll need to close JP1. If you have a SCART TV, you'll need to close JP1, and JP2.
- 5 Plug in power supply to an AC outlet and turn it on. The system should boot directly to TV correctly.

CHAPTER

# **BOARD FUNCTIONAL DESCRIPTION**

The CyberPr50xx demo board provides a test and development platform for CyberPro50xx-based designs. Read the flowing sections to learn more about the board:

- "Board Block Diagram" on page 2-2
- "Board Layout" on page 2-3
- "Board Restrictions" on page 2-6
- "Board Features" on page 2-6
  - "Frame Buffer" on page 2-6
  - "Video In" on page 2-7
  - "Video Out" on page 2-7
  - "Audio" on page 2-8
  - "Misc." on page 2-8

See "Demo Board Default Settings" on page A-1 for a summary of the board settings when shipped.

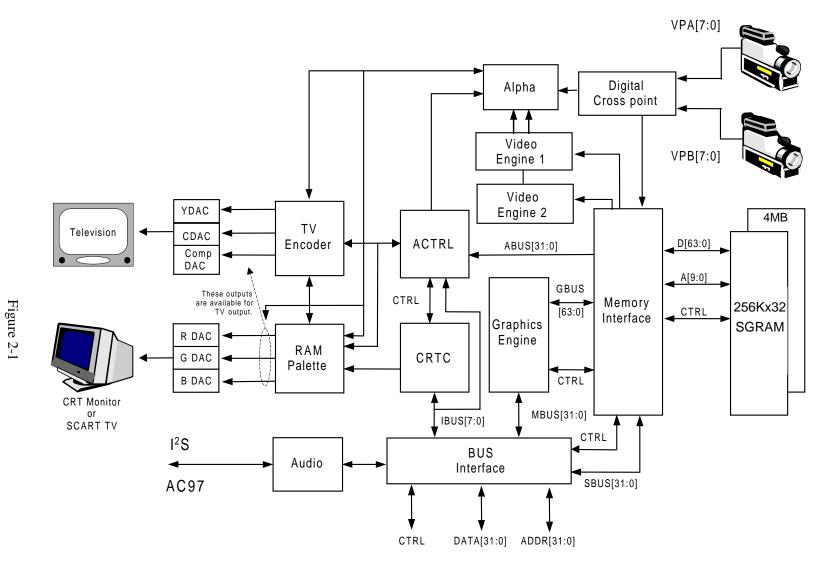

**Board Block Diagram** 

Simplified Block Diagram for CyberPro50xx

# **Board Layout**

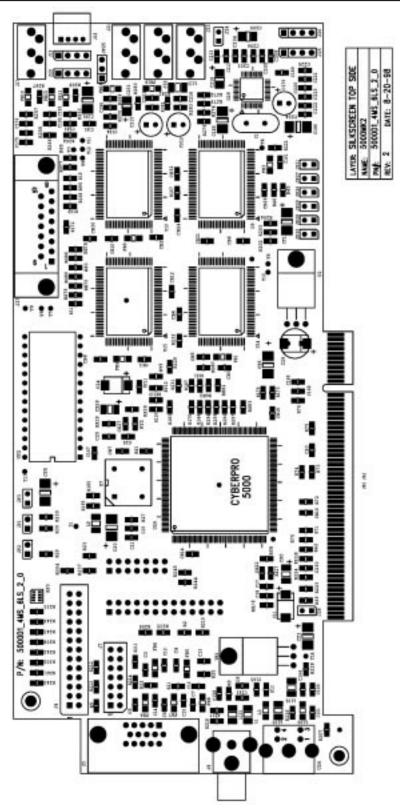

Figure 2-2

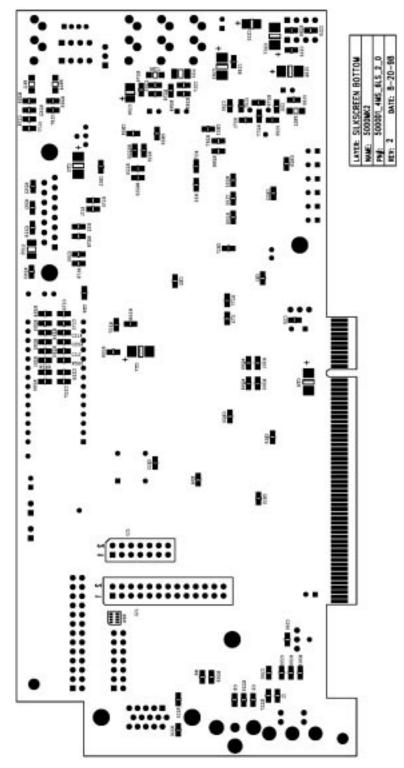

Figure 2-3

 Table 1.2
 Board Jumpers, Connectors, and Chips

| Part     | Name                              | Description                                          | See<br>schematic<br>on | For more info., see |
|----------|-----------------------------------|------------------------------------------------------|------------------------|---------------------|
| JP1      | PAL/NTSC Selector                 | TV signal selection; Closed - PAL, Open - NTSC.      |                        | page 1-4            |
| JP2      | SCART Enable                      | Jumper for SCART TV; Closed - Enable, Open - Disable | page B-8<br>page B-8   | page 1-4            |
| JP3      | Reserved                          | Disable                                              | page B-8               |                     |
| JP25     | Test Pins                         | Audio Test Pins                                      | page B-6               |                     |
| JP26     | Test Pins                         |                                                      | page B-7               |                     |
| JP27     | Test Pins                         |                                                      | page B-7               |                     |
| JP28     | Test Pins                         |                                                      | page B-7               |                     |
| JP29     | Test Pins                         |                                                      | page B-7               |                     |
| JP30     | Test Pins                         |                                                      | page B-7               |                     |
| JP31     | Test Pins                         |                                                      | page B-7               |                     |
| J3       | VGA Connector                     | VGA DB-15 or SCART RGB output                        | page B-14              |                     |
| J8       | CVBS TV Out                       | Composite connector for TV output                    | page B-14              |                     |
| J4/J7    | Video Input Port A                |                                                      | page B-14              |                     |
| J12/J13  | Video Input Port B                |                                                      | page B-14              |                     |
| J17      | Audio Line In                     | Connector for Audio Line In                          | page B-6               |                     |
| J18      | CD Audio In                       |                                                      | page B-6               |                     |
| J19      | CD Audio In                       |                                                      | page B-6               |                     |
| J20      | Modem Speaker In                  |                                                      | page B-6               |                     |
| J21      | Microphone In                     | Connector for audio in from microphone               | page B-6               |                     |
| J22      | Line Out                          | Connector for audio out                              | page B-6               |                     |
| J23      | Headphone out                     | Connector for audio out to Headphone                 | page B-7               |                     |
| J24      | Mono Out<br>Measurement           | -                                                    | page B-7               |                     |
| J25      | Speaker In                        |                                                      | page B-7               |                     |
| J26      | Speaker Out                       |                                                      | page B-7               |                     |
| J27      | MIDI/Game Port                    |                                                      | page B-12              |                     |
| U2       | Regulator                         | 12v ~ 5v Regulator                                   | page B-13              |                     |
| U7       | 24,576MHz Osc for<br>CyberPro50xx |                                                      | page B-9               |                     |
| U9, U10  | Memory Modules                    | 4MB of SGRAM                                         | page B-10,11           |                     |
| U14, U15 |                                   |                                                      |                        |                     |
| U24      | S-Video TV Out                    |                                                      | page B-14              |                     |
| U26      | Video Controller                  |                                                      | page B-9               |                     |
| U29      | AC97 Codec                        |                                                      | page B-6               |                     |
| UY2      | BIOS EPROM                        |                                                      | page B-10              |                     |
| VR1      | Regulator                         | 5v ~ 3.3v Regulator                                  | page B-8               |                     |
| Y1       | 24,576MHz Crystal for<br>Audio    |                                                      | page B-6               |                     |

## **Board Restriction**

- Headphone and Microphone Audio Inputs are not implemented on this version of the demo board.
- Second Video Input can be enabled only if the Game port is disabled, and vise versa.

## **Board Feature**

# CyberPro50xx

The CyberPro50xx product family is an advanced and highly integrated Multimedia accelerator chip that provides all the hardware and software components to design the next generation TV/graphic products, such as a set top boxes, for use in Satellite, Cable, Terrestrial, Internet, Video Phone, DVD and TV applications.

The CyberPro<sup>TM</sup> 50xx products feature:

- FlexiBus<sup>TM</sup> CPU interface built inside the chip that enables direct interface to the leading RISC and embedded CPUs used in set top boxes
- FlexVideo<sup>TM</sup> (simultaneous video inputs including DVD, MPEG-2, MPEG-1, live video)
- VideoDirect<sup>TM</sup> (pass through of DVD/MPEG-2 video to TV)
- FlexAlpha<sup>TM</sup> (a powerful and programmable alpha blending of multiple video and graphics)
- 21-tap filter with 10 bit TV DACs
- EDO/SD/SGRAM support (EDO up to 4MB, SGRAM up to 8MB)
- TVDirect (on-chip TV encoder)
- 64-bit GUI accelerator
- Chip options: AC-97 audio and Macrovision TM

The chip is a 206-pin PQFP in socket U26.

#### Frame Buffer

The CyberPro50xx demo board supports multi format frame buffer for video inputs such as YUV-16 true color video with 8/16/24/32-bit graphics. The frame buffer utilize 64-bit DRAM interface optimized the use of the 4MB on board SGRAM.

#### Video In

The CyberPro50xx demo board supports two video in sources through the Video Input Port A and the Video Input Port B (see board layout on pages 2-3, 2-4), i.e., two video capturing devices can be used at the same time. ITU-BT656, ITU-BT601-8-bit video input interface or 1x16 bit video input interface are supported by the board. It also allows VBI data pass through for Intercast, Teletext, closed caption support.

The demo board utilize double buffering for faster video transfer rate and captures video source in three formats; YUV 4:2:2, YUV 4:2:0 or RGB16. It also features multi-tap filtering, and horizontal and vertical interpolation with jagged edge smoothing, as to improve the video qualities and clarity. X and/or Y mirroring is also supported for video conferencing applications.

#### Video Out

The CyberPro50xx demo boards offers two type of video output; VGA, for monitor display, and TV output.

#### **VGA**

The demo board is a VGA, VESA 3.0, VBE2.0, DPMS, and PC97 compliant board. It has a high resolution of 1600x1200, and can display in 24-bit true-color to up to 1024x680 (see Table 2-2). The demo board also has MPEG-1 playback subset built-in, i.e., it can play any video files in the MPEG-1 format. X and Y linear interpolated scaling and zooming are employed by the demo board. Both color key and chroma key are utilized by the demo boards for hardware video outputs on the monitor or TV.

Table 1.2 Supported Display mode

|             | Color Depth       |                     |                     |  |
|-------------|-------------------|---------------------|---------------------|--|
| Resolution  | 256 Color (8 bpp) | High Color (16 bpp) | True Color (24 bpp) |  |
| 640 x 480   | ✓                 | <b>✓</b>            | ✓                   |  |
| 720 x 540   | ✓                 | ✓                   | ✓                   |  |
| 1024 x 768  | ✓                 | ✓                   | ✓                   |  |
| 1280 x 1024 | ✓                 | ✓                   |                     |  |
| 1600 x 1400 | ✓                 |                     |                     |  |

#### TV

The CyberPro50xx demo board has a on-chip TV encoder which has fully programmable field, line, and subcarrier frequencies to meet worldwide TV standards. It uses 6 on-chip 10-bit DACs to provide simultaneous S-video, composite (CVBS) and RGB/SCART outputs or simultaneous VGA and TV outputs (S-video and composite or RGB/SCART). It also has a programmable 21 tap filter in Y, U and V paths and a 1K pixel line buffers for 16:9 TV. 3-line flicker filter is also utilized by the demo board for better TV quality.

The demo board supports both standard NTSC (640x480@60Hz), and PAL (800x600/720x540/ 640x480@50Hz) TV signals. The board can be set to NTSC or PAL TV boot up by setting the JP1 jumper (see board layout, page 2-3,2-4), where OPEN for NTSC and CLOSE for PAL. For SCART TV, set JP2 jumper (see board layout, page 2-3), where OPEN disables SCART and CLOSE enables it. A proprietary cable can be ordered from IGST for the connection of SCART TV to the demo board. The board should also be set to PAL mode, because SCART is an European standard.

#### **Audio**

The Audio portion of the demo board is built to be AC97 compliant. The AC97 controller (which built within the CyberPro50xx chip) would communicate with a on board AC97 codec to process standard I<sup>2</sup>S input and output. Two inputs and two outputs are provided on the board: Line in, Microphone in, Line out, and Headphone out (see board layout on pages 2-3, 2-4). A MIDI/Game port is also provide on the board for MIDI instruments or Joystick connections. However, some functionalities of the audio portion have restrictions, please refer to Board Restriction for details (page 2-6).

#### **Miscellaneous**

# CHAPTER

# **PRODUCT SUPPORT**

The Chapter Provides information on:

- · Reaching and using the IGST technical suport services
- Product information and literature available through IGST's World Wide Web site
- Support tools for CyberPro50xx family.

# **IGST Technical Support Services**

Technical support for the CyberPro50xx family of Multimedia Graphic chip and corresponding support products is available via email, online (WWW), or through telephone or fax. For nontechnical support, see "Product Support" on page 4-4.

## **Email Support**

Please include your name, company, telephone number, IGST product requiring technical support, and question or problem in all e-mail correspondence.

In the USA and Canada, send mail to:

support@igst.com

In Europe and the UK, send mail to:

[to be annuounced]

In Asia and Pacific Region, sent mail to:

[to be announced]

# **Online Support**

IGST offers technical support on our WWW site. See :Product Support" on page 4-4 for more on what our WWW site has to offer.

## **WWW Technical Support**

Go to IGST's home page at http://www.igst.com and click on "Support" for the latest IGST technical phone number, software, and Frequently Asked Questions.

# **Telephone and Fax Support**

Telephone assistance is available in the U.S. from 9:30am to 6:30pm Pacific time, Monday through Friday (except major holidays). In Europe, assistance is available during U.K. business hours. In Asia, assitance is available during Taiwan business hours. Contact the hotlines at one of the following telephone or fax numbers.

## **Direct Dial Numbers**

| Country        | Number                   |
|----------------|--------------------------|
| USA and Canada | Tel: (408) 982-8588 x159 |
|                | Fax: (408) 982-8591      |
| Far East Asia  | Tel:                     |
|                | Fax:                     |
| UK and Europe  | Tel:                     |
|                | Fax:                     |
| Japan          | Tel:                     |
|                | Fax:                     |

# **Product Support**

IGST's WWW site is described below. Question, requests, and input concerning these sites can be sent via E-mail to webmaster@igst.com.

In addition, IGST's literature support and third-party development support products are described.

#### **WWW Site**

#### ...under construction (ready in Dec. 1998)

A subset of the IGST WWW pages, the CyberPro5xxx section is frequently updated and includes general product information, as well as technical documents such as data sheets, application notes, and technical bulletins (to be established). To access these files, go to IGST home page at http://www.igst.com and click on ...

# **Literature & Accessories Support**

Documentation and accessories, such as the video capturing daughter card, or the IGST proprietary SCART cable, can be ordered by phone, or e-mail.

#### **Telephone**

| Country        | Number              |
|----------------|---------------------|
| USA and Canada | Tel: (408) 982-8588 |
| Far East Asia  |                     |
| UK and Europe  |                     |
| Japan          |                     |

#### E-Mail

Please include your name, company, telephone number, and complete mailing address with your literature request.

In the USA and Canada, send mail to:

support@igst.com

In Europe and the UK, send mail to:

[to be announced]

In Far East Asia and Pacific region, sent mail to:

[to be announced]

APPENDIX

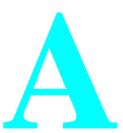

# **DEMO BOARD DEFAULT SETTINGS**

This chapter lists the default settings of the CyberPro50xx demo board when it is shipped.

 Table A.1
 CyberPro50xx Jumper Defaults

| Location | Name              | Pin Setting | Description       |
|----------|-------------------|-------------|-------------------|
| JP1      | PAL/NTSC Selector | Open        | NTSC TV signal    |
| JP2      | SCART Enable      | Open        | SCART TV disabled |
| JP25     | Audio Test Pins   | Open        | Normal mode       |
| JP26     | Test Pins         | Open        | Normal mode       |
| JP27     | Test Pns          | Open        | Normal mode       |
| JP28     | Test Pins         | Open        | Normal mode       |
| JP29     | Test Pins         | Open        | Normal mode       |
| JP30     | Test Pins         | Open        | Normal mode       |
| JP31     | Test Pins         | Open        | Normal mode       |

APPENDIX

# **BILL OF MATERIALS AND SCHEMETICS**

The bill of materials for the CyberPro50xx demo board begins on page B-2.

The actual Orcad schemetics used to build the CyberPro50xx demo board begin on page B-5.

# **Board Bill of Materials (BOM)**

 Table B.1
 CyberPro50xx Demo Board BOM

| Qty | Reference                                                                                                    | Part                        | Pakage           | Description |
|-----|----------------------------------------------------------------------------------------------------|-----------------------------|------------------|-------------|
| 46  | CB1, CB2, CB3, CB4, CB5, CB6, CB7, CB9, CB10, CB11, CB12, CB13, CB14, CD15, CB16, CB17, CB18, CB19, CB20, CB21, CB22, CB23, CB24, CB25, CB26, CB27, CB28, CB29, CB30, C30, CB31, CB32, C166, C167, C168, C169, C180, C188, C189, C190, C191, C204, C208, C214, C217 | 0.1UF, 16V                  | SMD-0805         |             |
| 13  | CT1, CT2, CT3, CT4, CT5, CT6,<br>CT7, C20, C183, C184, C185, C186,<br>C207                                                                                                    | 10UF, 16V                   | TAN. SMD. Size-C |             |
| 3   | CX0, CX28, C195                                                                                                    | 2.2UF,16V                   | TAN. SMD. Size-B |             |
| 2   | CX22, CX27                                                                                                    | 100PF, 16V                  | SMD-0805         |             |
| 3   | C1, C2, C101                                                                                                    | 68PF, 16V                   | SMD-0805         |             |
| 4   | C3, C4, C12, C13                                                                                                    | 47PF, 16V                   | SMD-0805         |             |
| 6   | C5, C6, C7, C14, C15, C16                                                                                                    | 10PF, 16V                   | SMD-0805         |             |
| 3   | C8, C9, C100                                                                                                    | 560PF, 16V                  | SMD-0805         |             |
| 2   | C11, C24                                                                                                    | 22UF, 16V                   | TAN. SMD. Size-C |             |
| 3   | C17, C21, C26                                                                                                    | 0.01UF, 16V                 | SMD-0805         |             |
| 3   | C18, C19, C25                                                                                                    | 0.1UF, 16V                  | SMD-0805         |             |
| 1   | C29                                                                                                    | 22UF, 16V                   | Through-hole     |             |
| 1   | C63                                                                                                    | 10PF - NO LOAD              |                  |             |
| 4   | C72, C150, C161, C162                                                                                                    | 10PF - NO LOAD              |                  |             |
| 3   | C158, C159, C160                                                                                                    | 180PF                       |                  |             |
| 3   | C163, C164, C165                                                                                                    | 120PF                       |                  |             |
| 8   | C171, C172, C173, C174, C226, C227, C228, C229                                                                                                    | 0.01UF - NO LOAD            |                  |             |
| 16  | C175, C177, C181, C187, C193,<br>C194, C213, C216, C219, C220,<br>C221, C222, C223, C224, C225,<br>C230                                                                                                    | 0.33UF, 16V                 | SMD-0805         |             |
| 7   | C176, C178, C182, C192, C196, C200, C202                                                                                                    | 1NF, 16V                    | SMD-0805         |             |
| 3   | C179, C212, C215                                                                                                    | 100UF                       |                  |             |
| 2   | C197, C199                                                                                                    | 22PF, 16V                   | SMD-0805         |             |
| 5   | C198, C201, C209, C210, C218                                                                                                    | 1UF, 16V                    | TAN. SMD. Size-B |             |
| 1   | C203                                                                                                    | 0.022UF, 16                 | SMD-0805         |             |
| 2   | C205, C206                                                                                                    | 270PF, 16V                  | SMD-0805         |             |
| 1   | C211                                                                                                    | 47NF NPO, 16V               | SMD-0805         |             |
| 12  | FB4, FB5, L9, FB10, FB11, FB12,<br>FB13, FB14, FB15, FB16, FB17,<br>FB18                                                                                                    | Ferrite Bead                |                  |             |
| 3   | FB6, FB7, FB8                                                                                                    | High Frequency Ferrite Bead |                  | 200MHz      |
| 4   | FB1, FB2, FB3, FB9                                                                                                    |                             |                  | SHORT       |

 Table B.1
 CyberPro50xx Demo Board BOM

| Qty | Reference                                                                                                    | Part                   | Pakage                 | Description |
|-----|----------------------------------------------------------------------------------------------------|------------------------|------------------------|-------------|
| 1   | JA1                                                                                                    | PCIBUS_A               |                        |             |
| 1   | JB1                                                                                                    | PCIBUS_B               |                        |             |
| 8   | JP1, JP2, JP26, JP27, JP28, JP29, JP30, JP31                                                                                                    | HEADER 2X1             |                        |             |
| 1   | JP3                                                                                                    | HEADER 2X1 - NO LOAD   |                        |             |
| 1   | JP25                                                                                                    | HEADER 3X1             |                        |             |
| 1   | J3                                                                                                    | 3 Row VGA 15 Pin D_SUB | HDR, Female, Connector |             |
| 2   | J4, J12                                                                                                    | HEADER 13X2            |                        |             |
| 2   | J7, J13                                                                                                    | HEADER 7X2             |                        |             |
| 1   | Ј8                                                                                                    | RCA PHONO_JACK         |                        |             |
| 4   | J17, J21, J22, J23                                                                                                    | 3.5 mm AUDIO_JACK      |                        |             |
| 1   | J18                                                                                                    | MISUMI HEADER          |                        |             |
| 4   | J19, J20, J25, J26                                                                                                    | HEADER 4X1             |                        |             |
| 2   | J24, J28                                                                                                    | HEADER 2X1             |                        |             |
| 1   | J27                                                                                                    | 2 Row DB15 - NO LOAD   |                        |             |
| 6   | L1, L3, L100, L101, L102, L103                                                                                                    | 2,7 uH, 10%            | SMD-1210               |             |
| 3   | L105, L115, L116                                                                                                    | Ferrite Bead           |                        |             |
| 3   | RE78, RE79, RE82                                                                                                    | 33R - NO LOAD          |                        |             |
| 8   | R41, R71, R72, R73, R75, R76, R223, R224                                                                                                    | 33R, 5%, 1/8W          | SMD-0805               |             |
| 44  | R69, R71, R74, R80, R85, R94,<br>R144, R173, R175, R179, R181,<br>R183, R185, R187, R195, R199,<br>R207, R215, R217, R228, R272,<br>R273, R274, R279, R293, R295,<br>R296, R297, R298, R299, R300,<br>R301, R302, R303, R304, RG77,<br>RG78, RG79, RG80, RG82, RG83,<br>RG86, RG87, | 0R - 5%, 1/8W          | SMD-0805               |             |
| 8   | R219, R220, R240, R241, R242,<br>R243, R246, R271                                                                                                    | 0R - NO LOAD           |                        |             |
| 2   | RP3, RP4                                                                                                    | 33R - NO LOAD          |                        |             |
| 1   | R5                                                                                                    | 1K, 5%, I/8W           | SMD-0805               |             |
| 2   | RX/8, RX38                                                                                                    | 330R, 5%, 1/8W         | SMD-0805               |             |
| 4   | R253, R254, R255, R256                                                                                                    | 2.2K, 5%, 1/8W         | SMD-0805               |             |
| 2   | RX17, RX39                                                                                                    | 7.5K, 5%, 1/8W         | SMD-0805               |             |
| 8   | RY2, RY8, RZ118, RZ119, R216,<br>R218                                                                                                    | 0R - NO LOAD           |                        |             |
| 2   | RZ219, RZ220                                                                                                    | 0R, 5%, 1/8W           | SMD-0805               |             |
| 11  | RY9, RY11, R29, R30, R31, R32,<br>R45, R229, R230, R231, R232                                                                                                    | 22K, 5%, 1/8W          | SMD-0805               |             |
| 1   | R46                                                                                                    | 22K - NO LOAD          |                        |             |
| 18  | RY10, R19, R36, R37, R95, R167,<br>R168, R169, R170, R171, R172,<br>R202, R203, R204, R305, R306,<br>R307, R308                                                                                                    | 22K - NO LOAD          |                        |             |
| 6   | R2, R8, R211, R212, R250, R286                                                                                                    | 10K, 5%, 1/8W          | SMD-0805               |             |

 Table B.1
 CyberPro50xx Demo Board BOM

| Qty | Reference                                                             | Part                                        | Pakage     | Description |
|-----|-----------------------------------------------------------------------|---------------------------------------------|------------|-------------|
| 4   | R289, R290, R291, R292                                                | 10K - NO LOAD                               |            |             |
| 5   | R9, R13, R20, R21, R22, R100                                          | 75R, 5%, 1/8W                               | SMD-0805   |             |
| 1   | R23                                                                   | 6.8K - NO LOAD                              |            |             |
| 1   | R27                                                                   | 127R, 5%, 1/8W                              | SMD-0805   |             |
| 11  | R42, R257, R259, R263, R265,<br>R267, R269, R276, R280, R282,<br>R284 | 1K, 5%, 1/8W                                | SMD-0805   |             |
| 2   | R251, R252                                                            | 47R, 5%, 1/8W                               | SMD-0805   |             |
| 1   | R177, R178, R221, R222                                                | 330R - NO LOAD                              |            |             |
| 1   | R206                                                                  | 1K - NO LOAD                                | SMD-0805   |             |
| 1   | R235                                                                  | 4.7K - NO LOADS                             | SMD-0805   |             |
| 1   | R237                                                                  | 0R - NO LOAD                                |            |             |
| 2   | R208, R233                                                            | 22R - NO LOAD                               |            |             |
| 5   | R209, R213, R214, R244, R245                                          | 100R, 5%, 1/8W                              | SMD-0805   |             |
| 1   | R210                                                                  | 100R - NO LOAD                              |            |             |
| 3   | R225, R226, R227                                                      | 75R - NO LOAD                               |            |             |
| 9   | R258, R262, R264, R266, R270,<br>R278, R281, R283, R285               | 47K, 5%, 1/8W                               | SMD-0805   |             |
| 1   | R268                                                                  | 7.5K                                        |            |             |
| 2   | R277, R275                                                            | 1M, 5%, 1/8W                                | SMD-0805   |             |
| 2   | R287, R288                                                            | 100R 5%, 1/8 W                              | SMD-0805   |             |
| 1   | T1                                                                    | NO LOAD                                     |            | GND         |
| 1   | T3                                                                    | NO LOAD                                     |            | CS1#        |
| 1   | T4                                                                    | NO LOAD                                     |            | CAS#        |
| 1   | T5                                                                    | NO LOAD                                     |            | WE_0#       |
| 1   | T6                                                                    | NO LOAD                                     |            | RAS#        |
| 1   | T7                                                                    | NO LOAD                                     |            | WE_1#       |
| 1   | Т8                                                                    | NO LOAD                                     |            | OE0         |
| 1   | Т9                                                                    | NO LOAD                                     |            | CS0#        |
| 1   | T10                                                                   | NO LOAD                                     |            | BA          |
| 1   | T11                                                                   | NO LOAD                                     |            | OE1         |
| 1   | T12                                                                   | NO LOAD                                     |            | SGCK        |
| 1   | T13                                                                   | NO LOAD                                     |            | VCC         |
| 1   | T14                                                                   | NO LOAD                                     |            | PVDD        |
| 1   | UY2                                                                   | EPROM 27256                                 | 28 PIN DIL |             |
| 1   | U2                                                                    | LM7805                                      |            |             |
| l   | U7                                                                    | OSC 24.576                                  |            |             |
| 1   | U9, U10, U14, U15                                                     | 256KX32 100 PIN EDO or<br>SGRAM             | TQFP/LQFP  |             |
| 1   | U24                                                                   | MINI DIN 4 FEMALE                           | S-VIDEO    |             |
| 1   | U26                                                                   | CYBERPRO50xx 208 PIN                        | PQFP       |             |
| 1   | U29                                                                   | LM4545, AC97 CODEC (or<br>AD1819 or CS4297) |            |             |

 Table B.1
 CyberPro50xx Demo Board BOM

| Qty | Reference | Part           | Pakage | Description |
|-----|-----------|----------------|--------|-------------|
| 1   | VR1       | LT1086CT - 3.3 |        |             |
| 1   | Y1        | 24.576MHz XTAL |        |             |

## **Schematics**

The chematics taht follow are the actual Orcad schematics used to build the CyberPro50xx demo board. These schematics are useful for understanding and modifying the demo board. Since the demo board incorporates many different possible configurations for the CyberPro50xx multimedia graphic chip, these schematics are not a good place to start for actual CyberPro50xx-based designs.

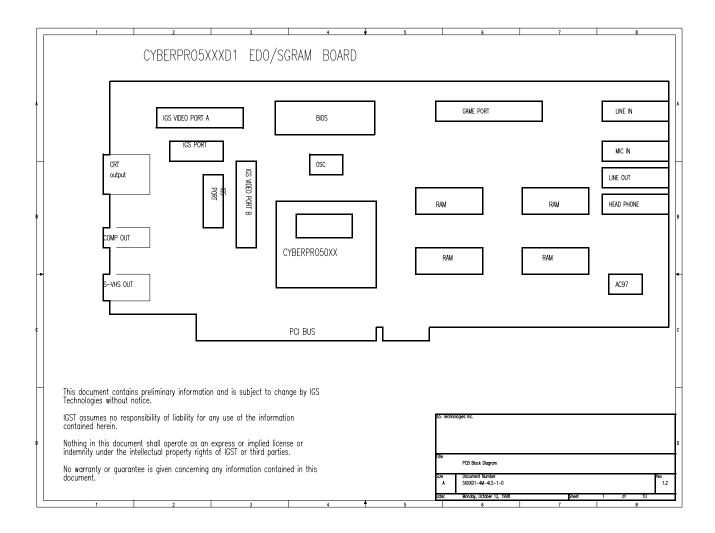

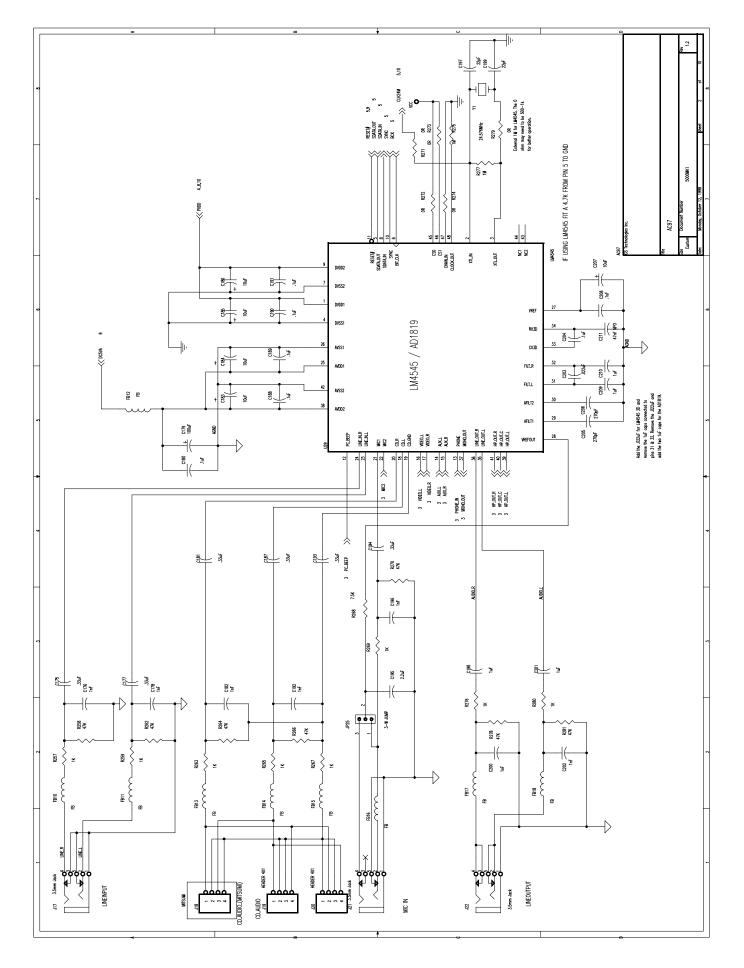

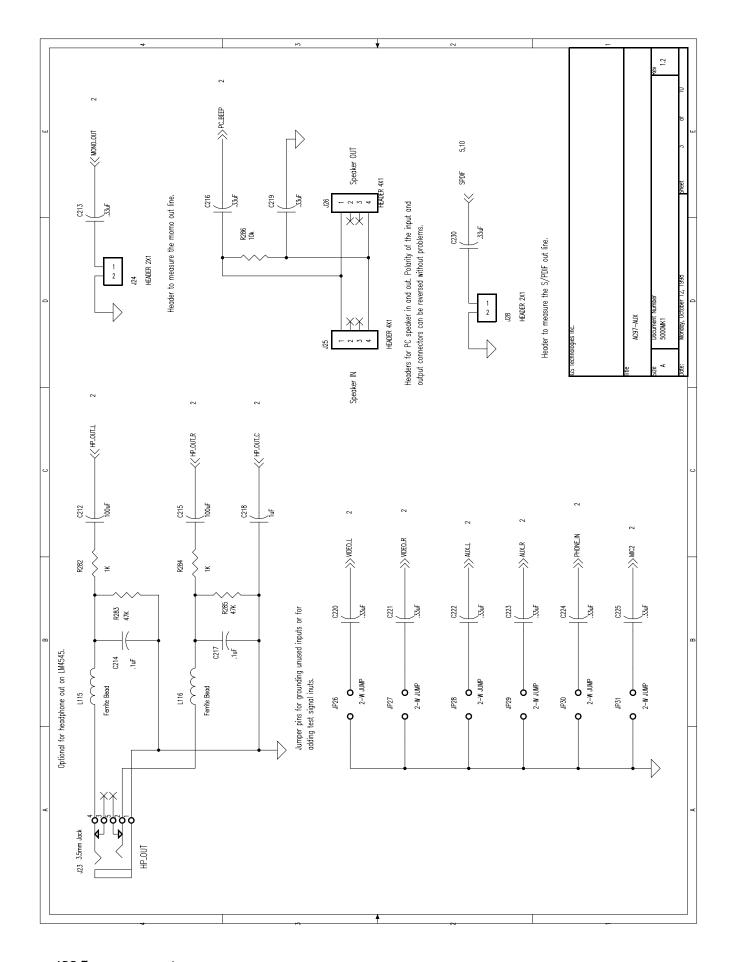

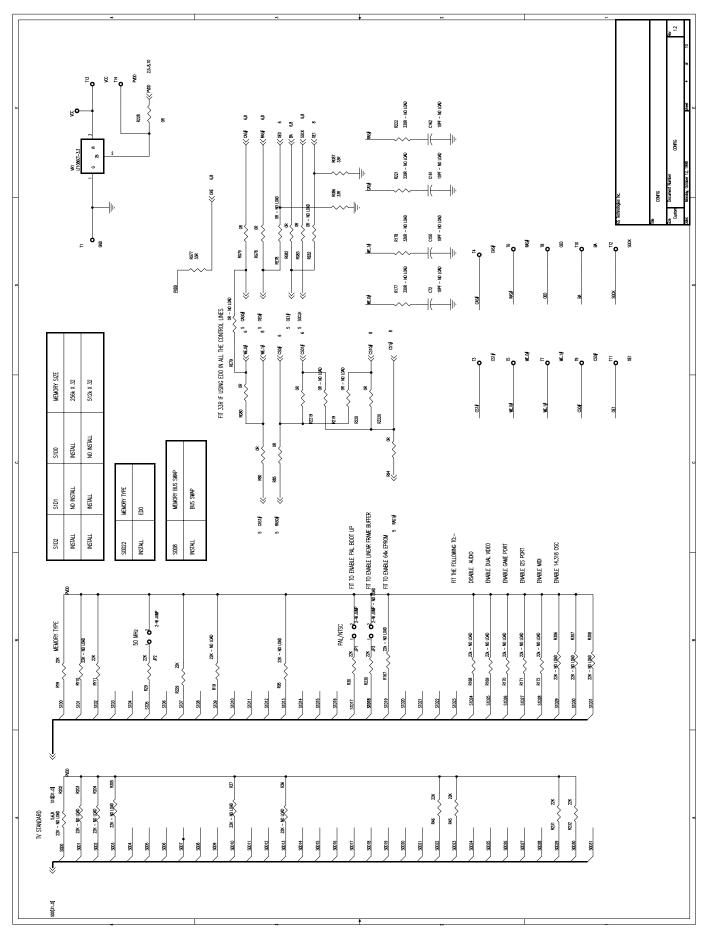

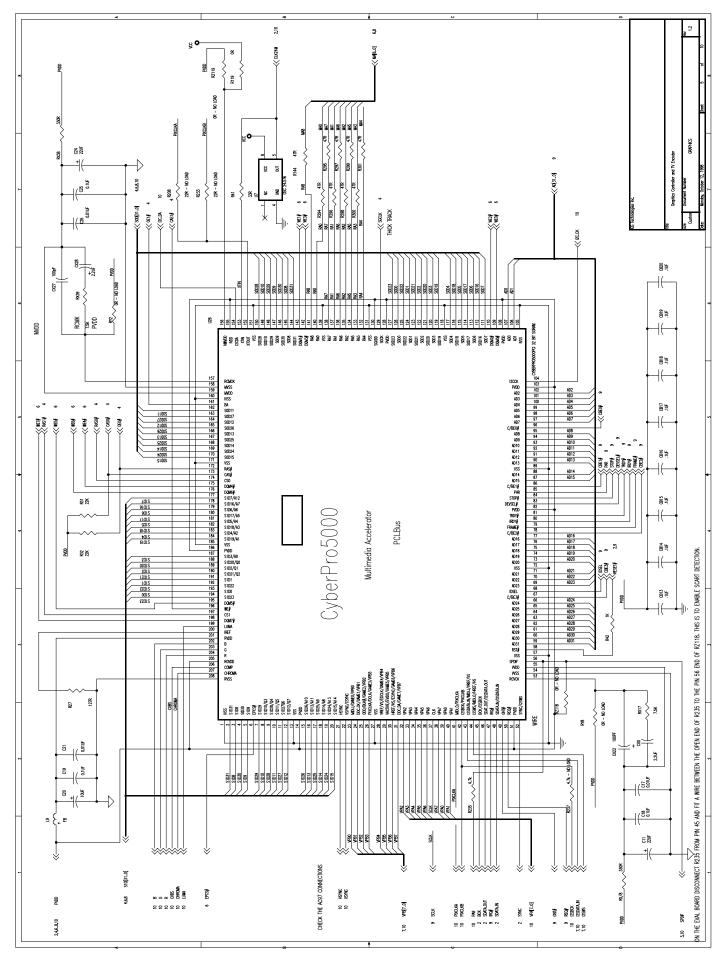

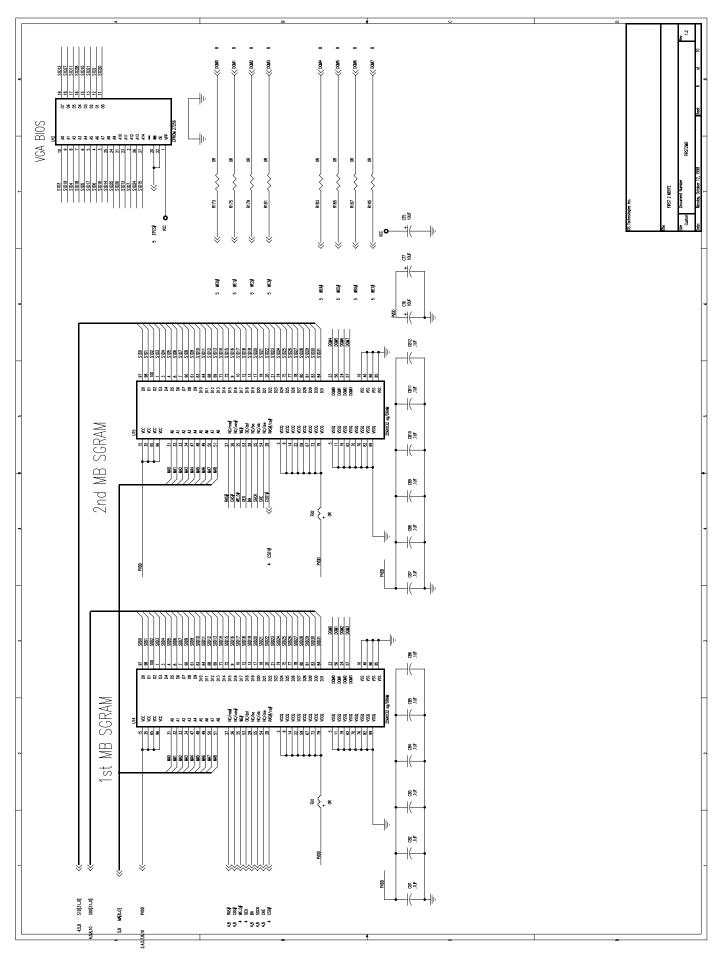

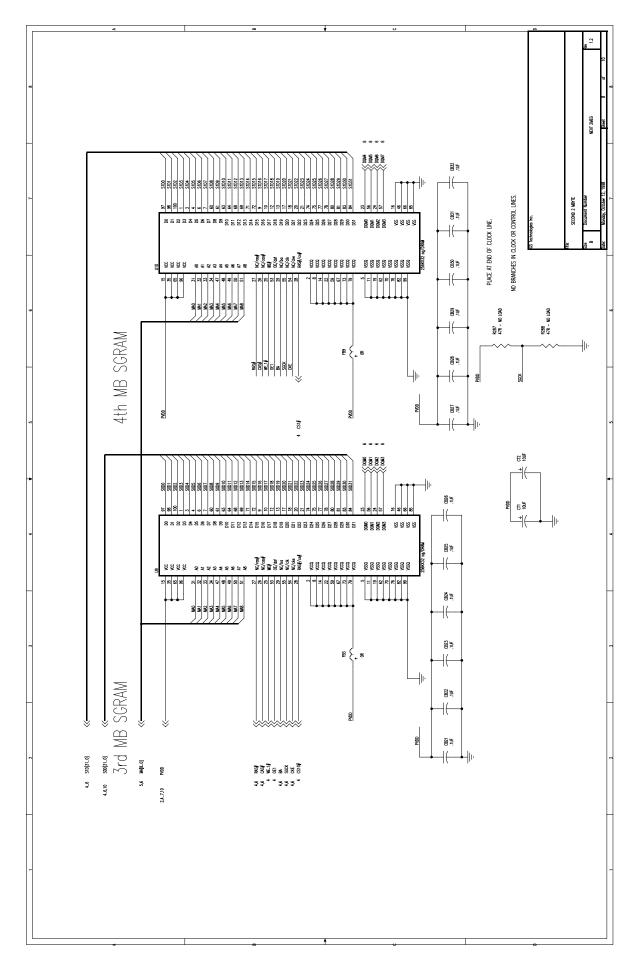

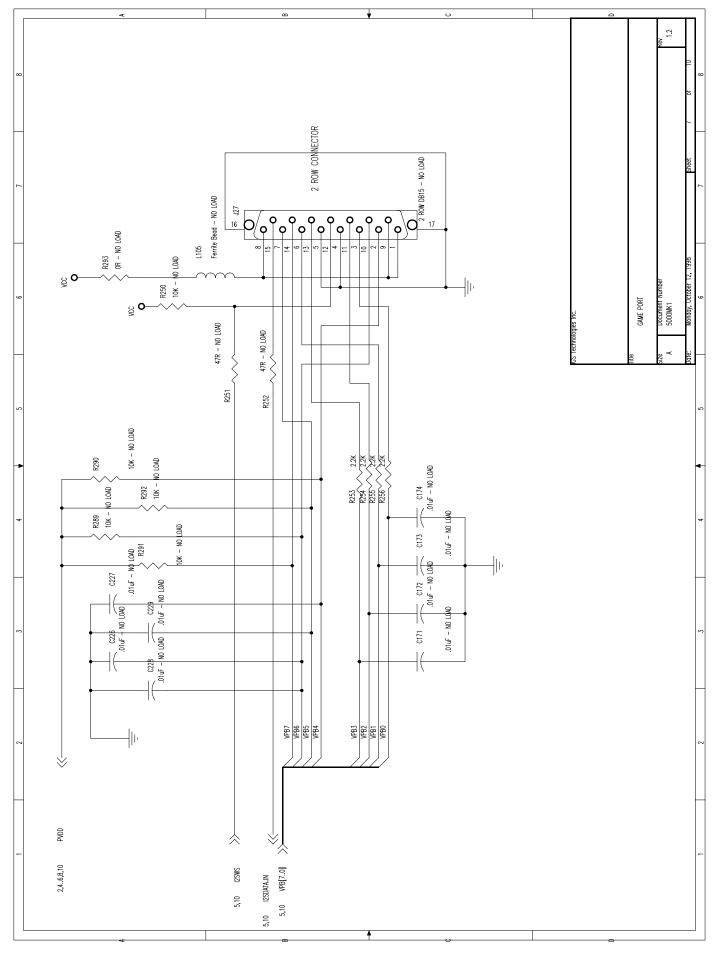

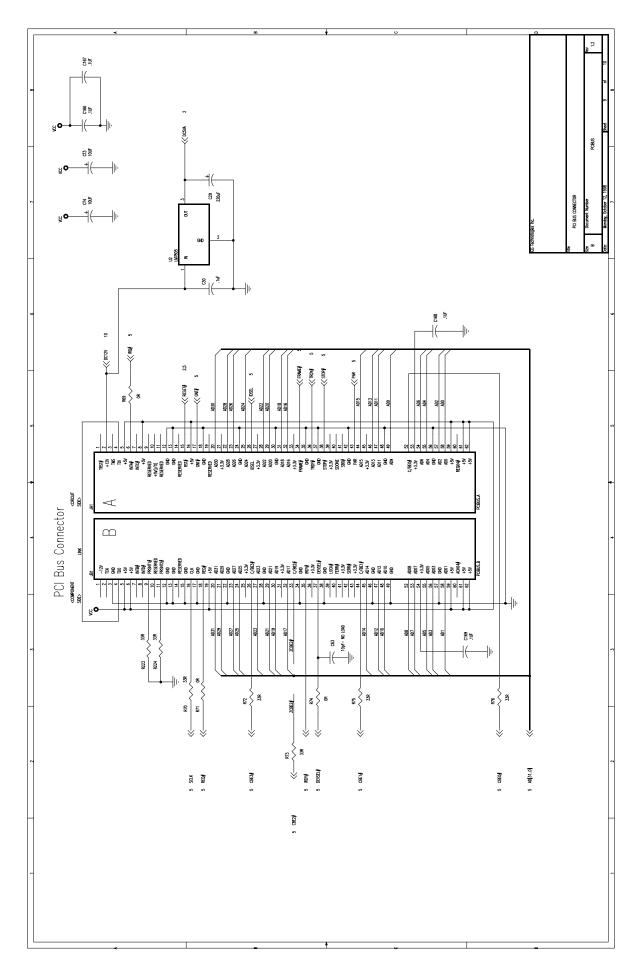

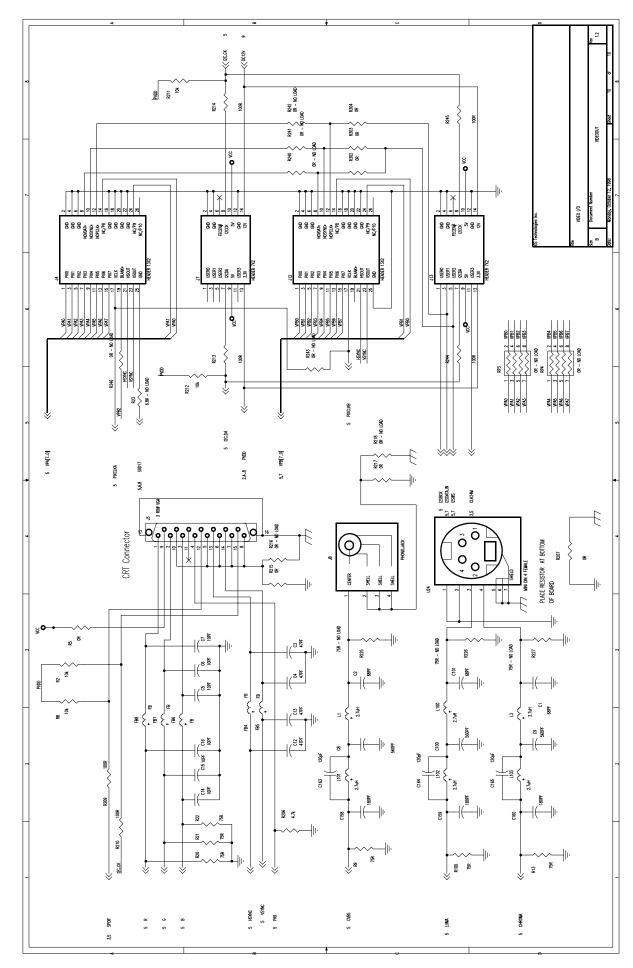